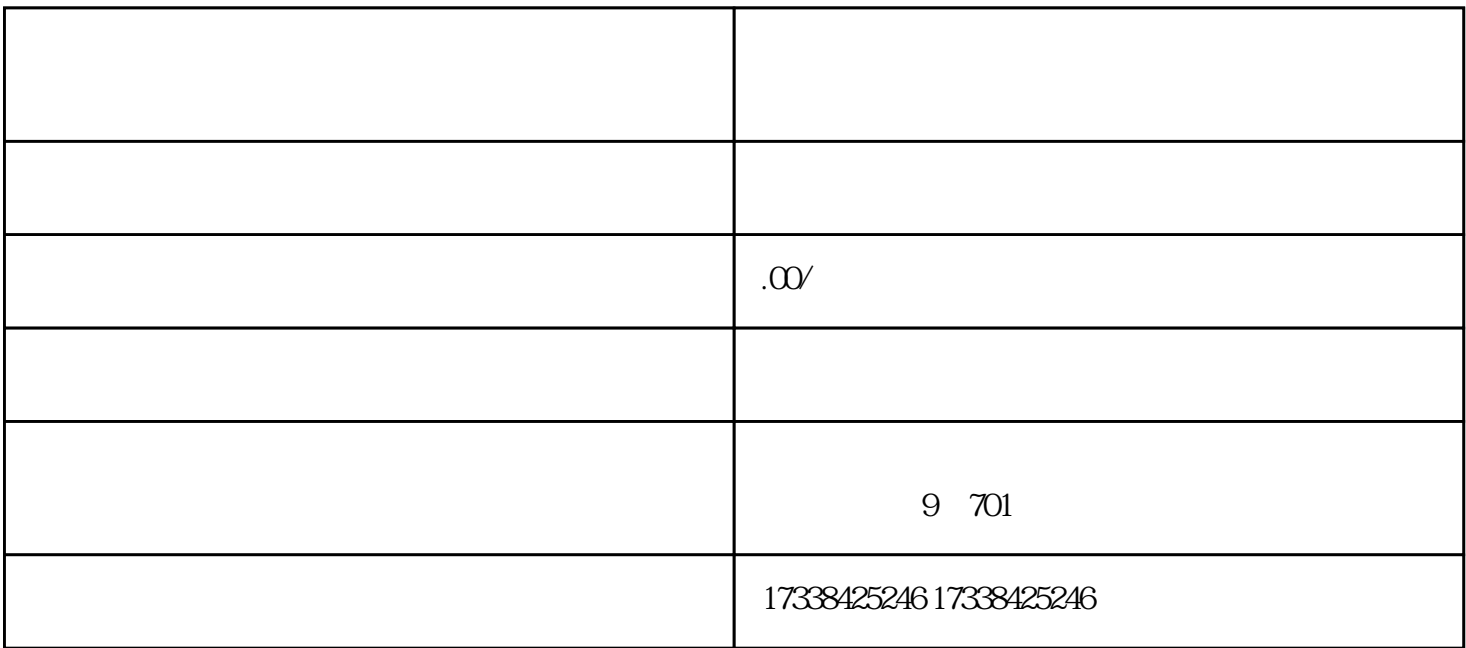

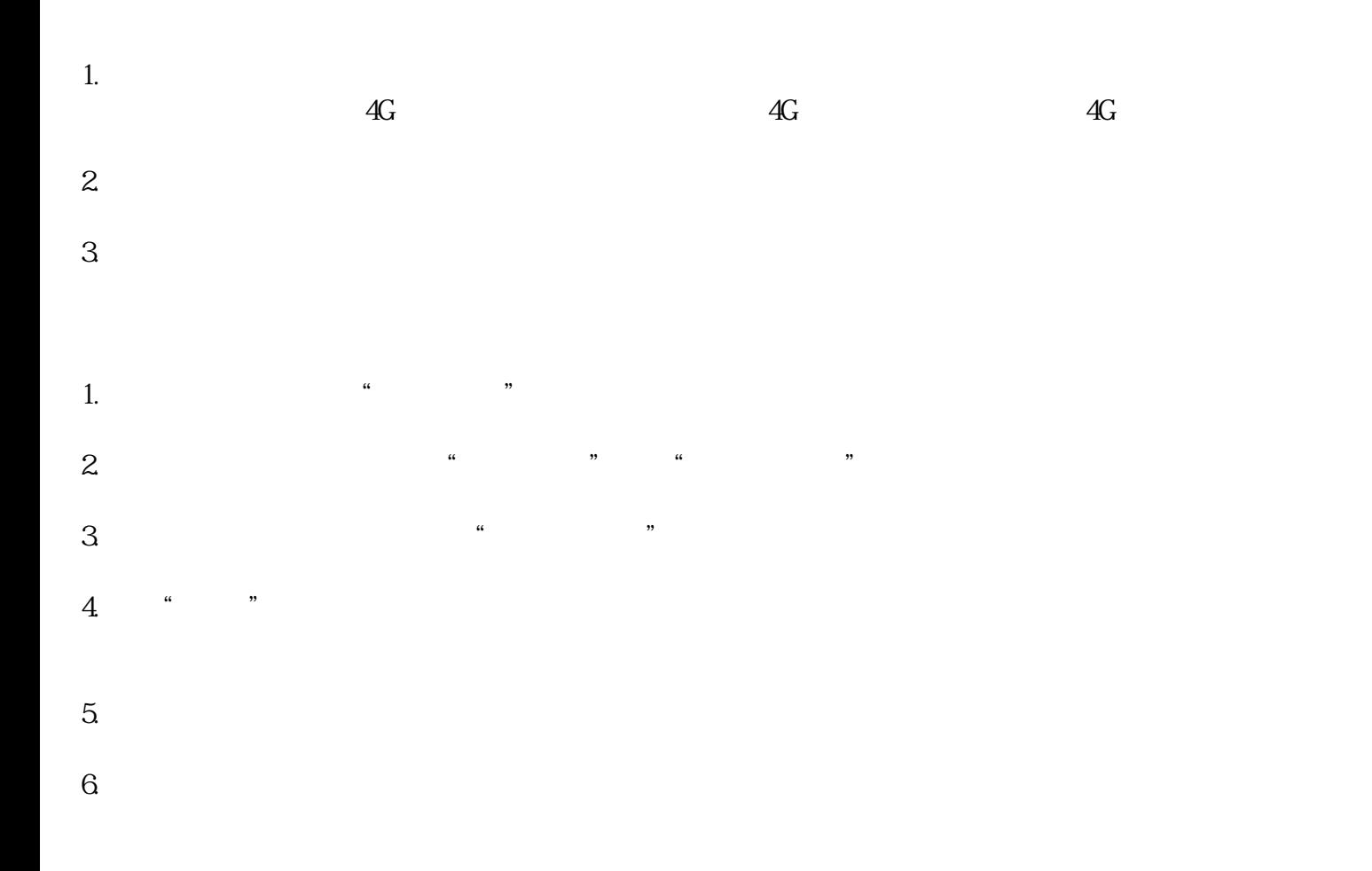

an APP